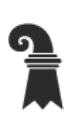

Erziehungsdepartement des Kantons Basel-Stadt

### Mittelschulen und Berufsbildung

> Allgemeine Gewerbeschule Basel

 $\blacktriangleright$  Verwaltung

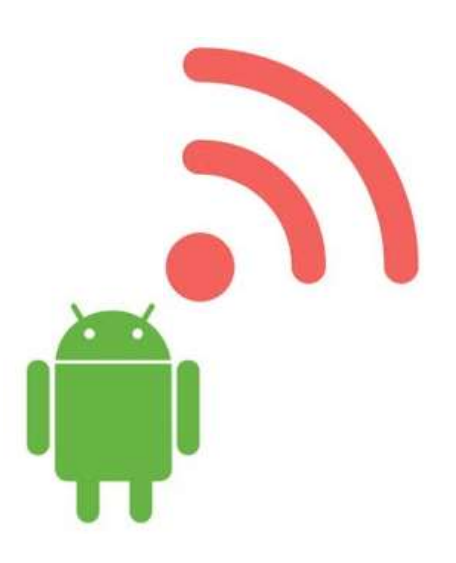

# WLAN Onboarding für BYOD **(Android)**

EAP-TLS

Version 1.2

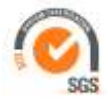

## WLAN Onboarding für BYOD

Version 1.2

ICT – Services & Helpsdesk Allgemeine Gewerbeschule Basel Vogelsangstrasse 15 4005 Basel

agssupport@edubs.ch phone +41 61 695 67 65

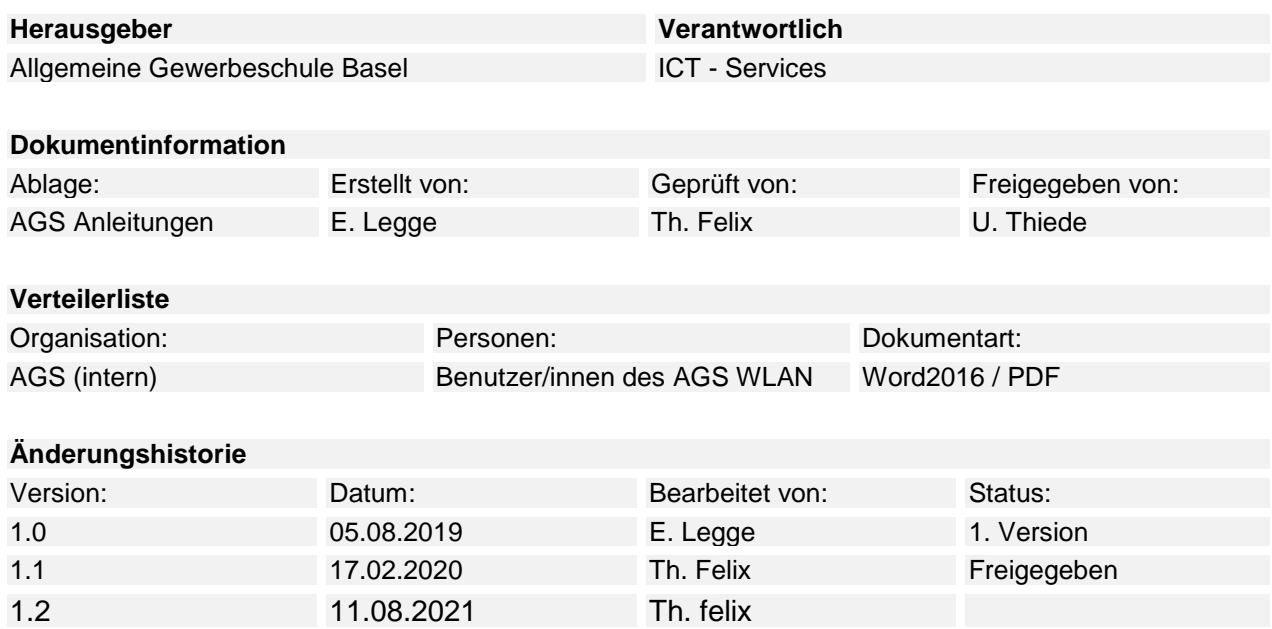

### Inhaltsverzeichnis

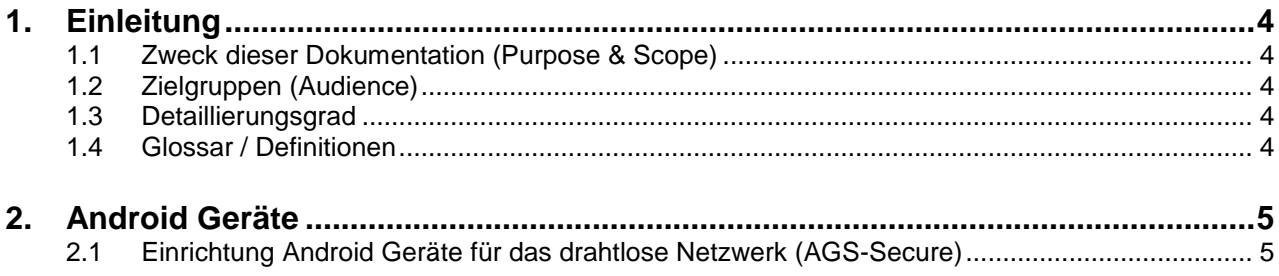

### <span id="page-3-0"></span>**1. Einleitung**

### <span id="page-3-1"></span>**1.1 Zweck dieser Dokumentation (Purpose & Scope)**

Private Android Geräte (ab Version 6) sicher an das WLAN (AGS-Secure) der Allgemeinen Gewerbeschule Basel mittels EAP-TLS und Client Zertifikat anbinden.

### <span id="page-3-2"></span>**1.2 Zielgruppen (Audience)**

<span id="page-3-3"></span>Mitarbeitende, Lehrpersonen, Lernende und Studierende der Allgemeinen Gewerbeschule Basel.

### **1.3 Detaillierungsgrad**

<span id="page-3-4"></span>Dokumentation.

### **1.4 Glossar / Definitionen**

- AGS Allgemeine Gewerbeschule Basel
	- Gilt für folgende Gebäude: Vogelsangareal A, B, C, D, E, F-Galerie und Maurerhalle<br>
	Sandgrubenschulhaus 2 (Schwarzwaldallee) Sandgrubenschulhaus 2 (Schwarzwaldallee)
- St. Jakob Lehrpersonenzimmer, Halle 1 & 2
- Rankhof Lehrpersonenzimmer, und Sporthallen
- LWB Lehrwerkstatt für Mechanik Basel

### <span id="page-4-0"></span>**2. Android Geräte**

### <span id="page-4-1"></span>**2.1 Einrichtung Android Geräte für das drahtlose Netzwerk (AGS-Secure)**

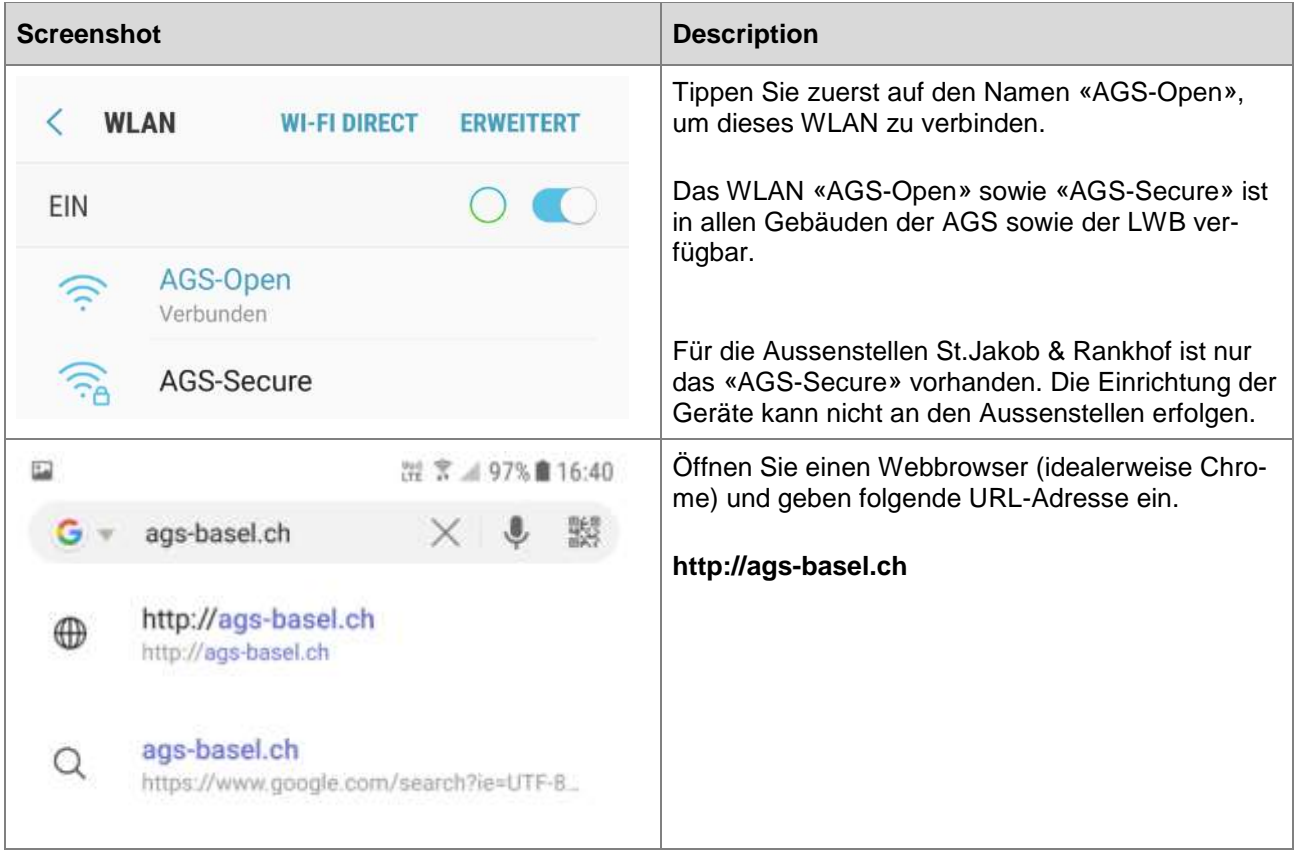

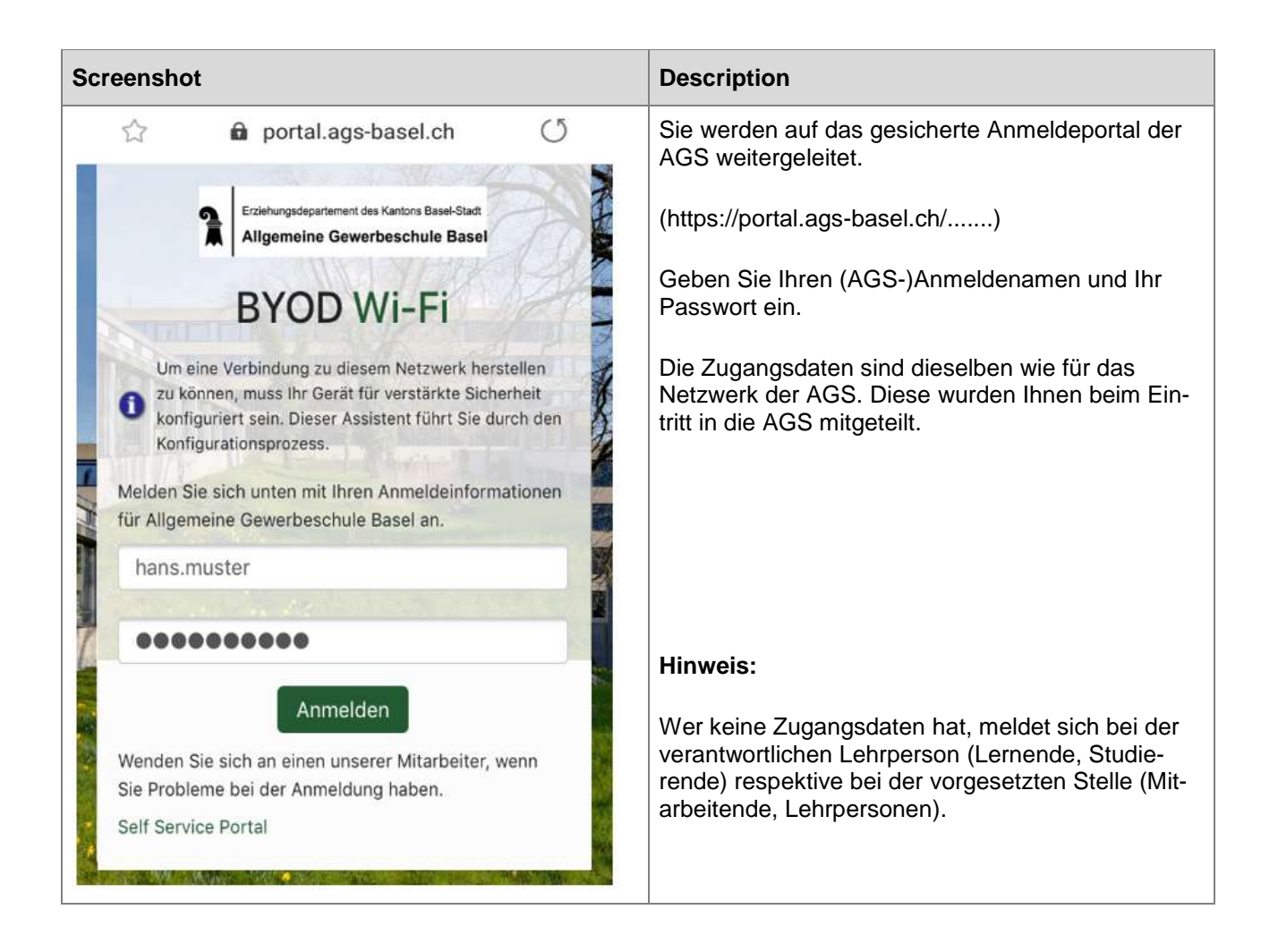

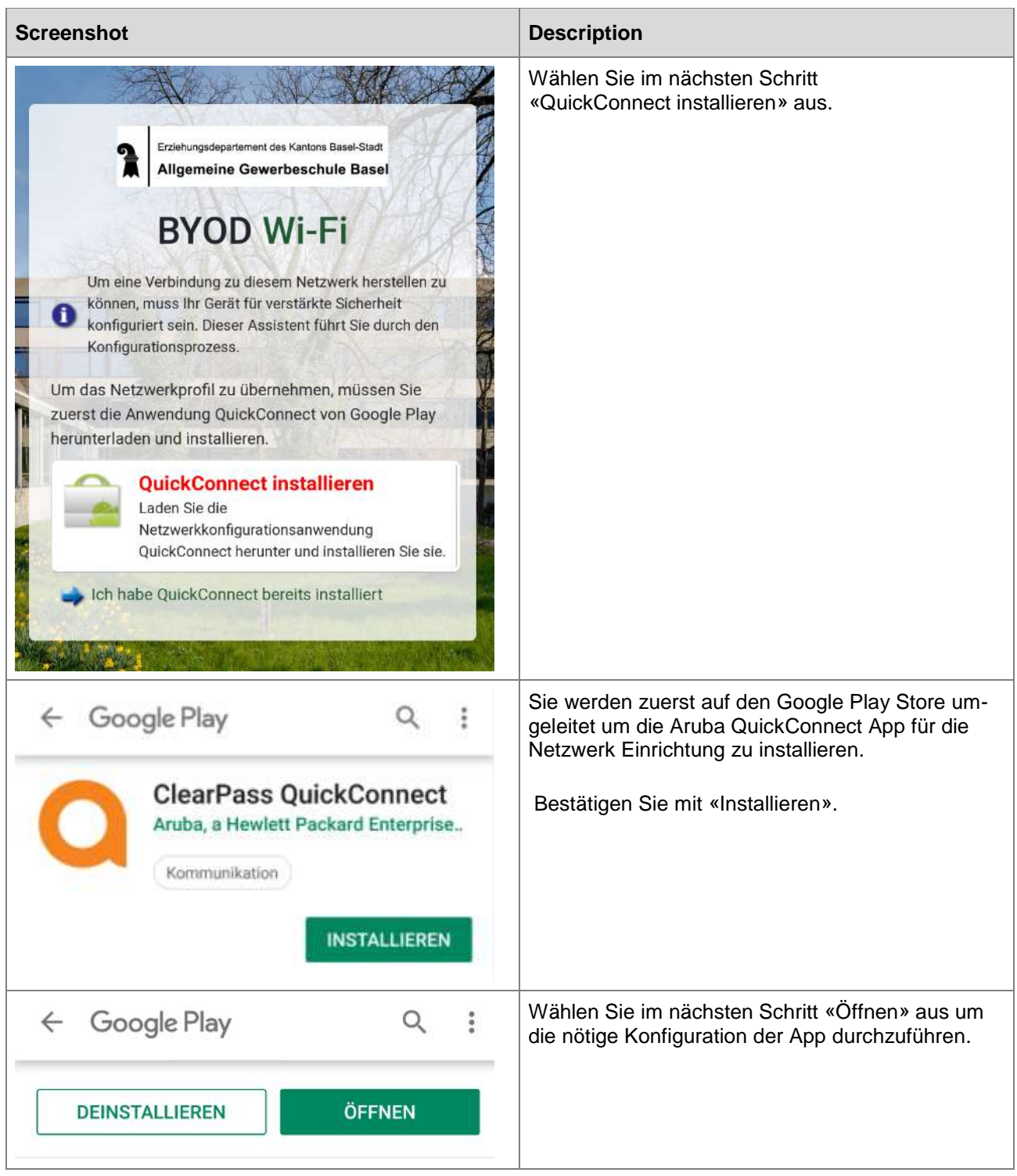

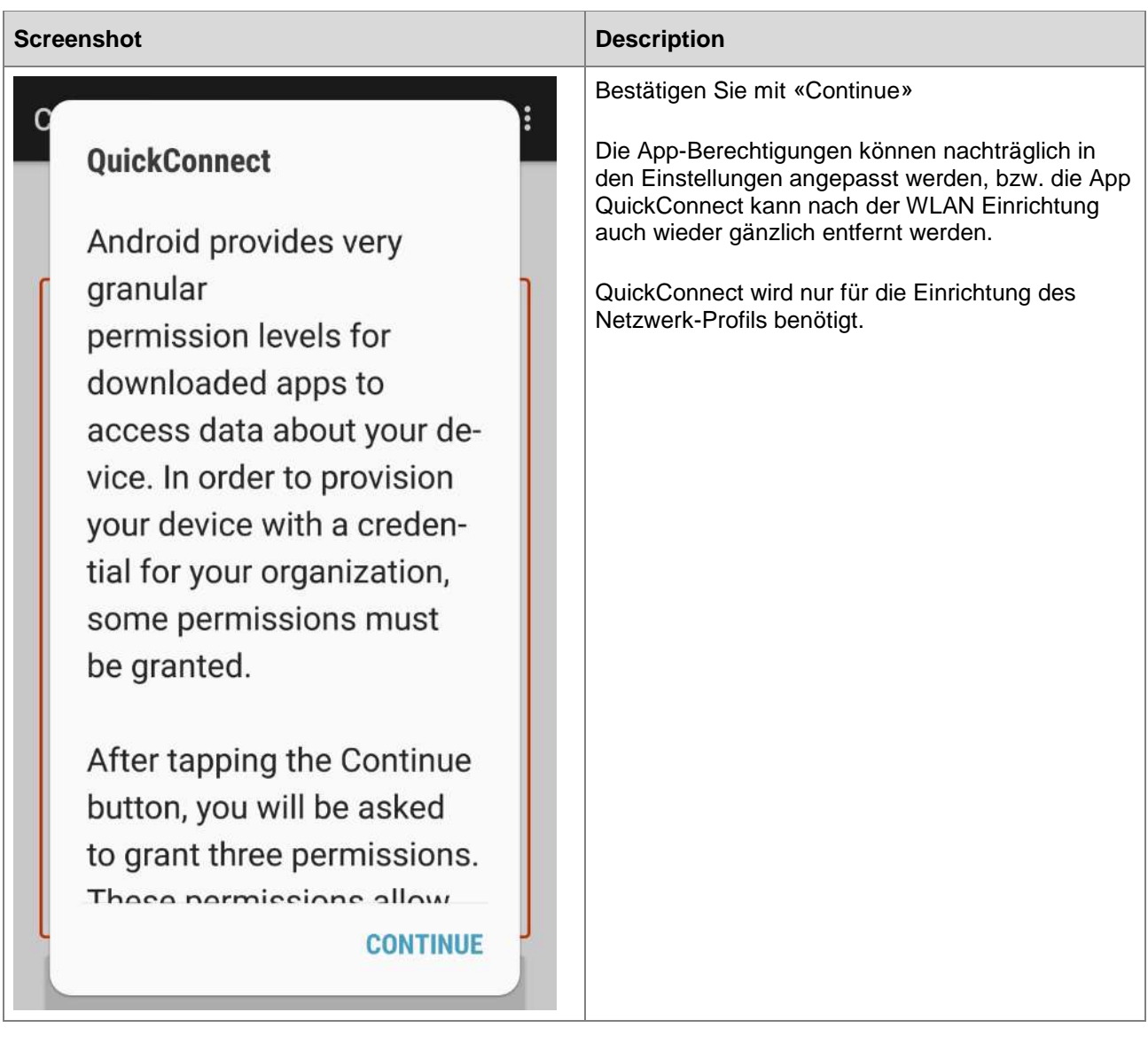

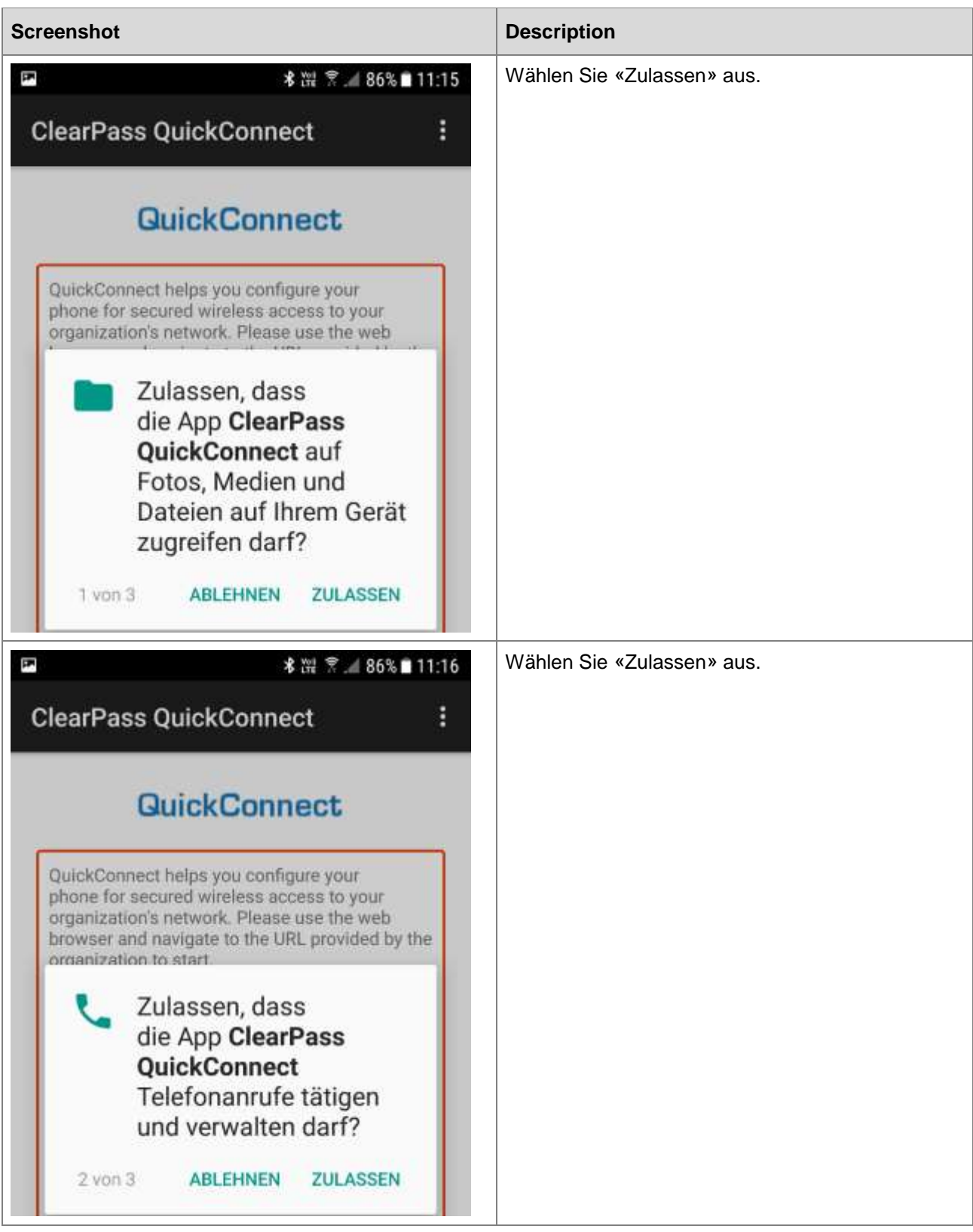

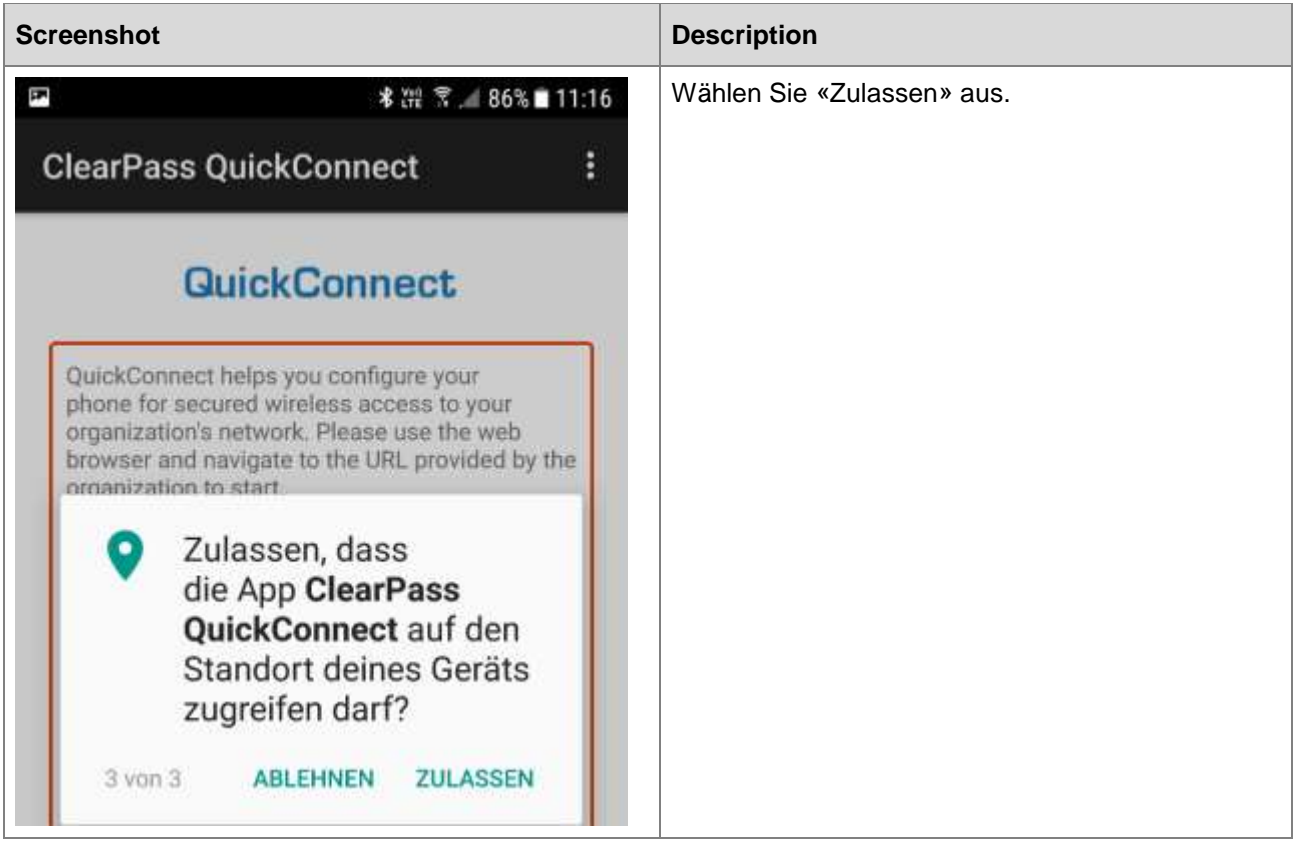

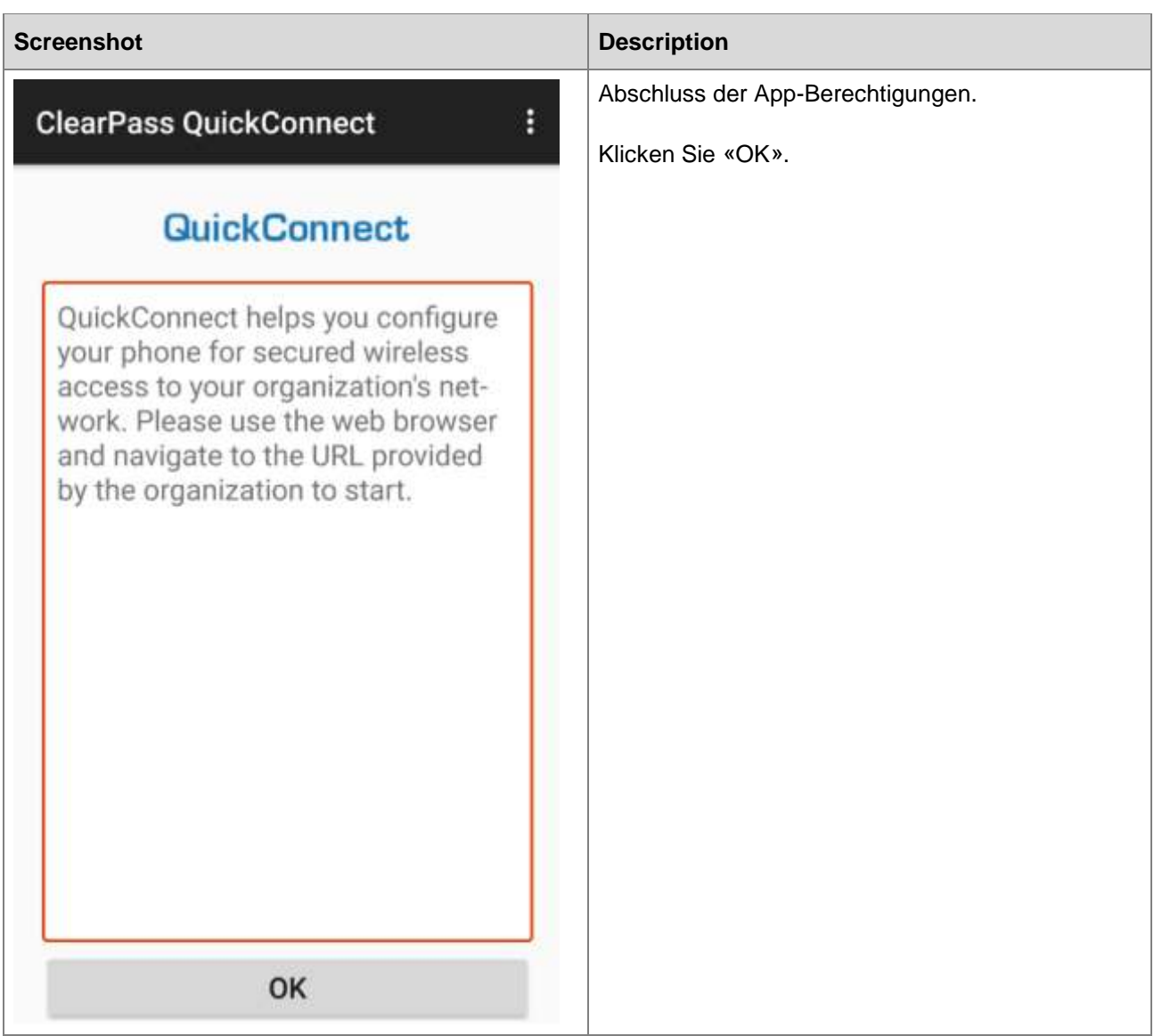

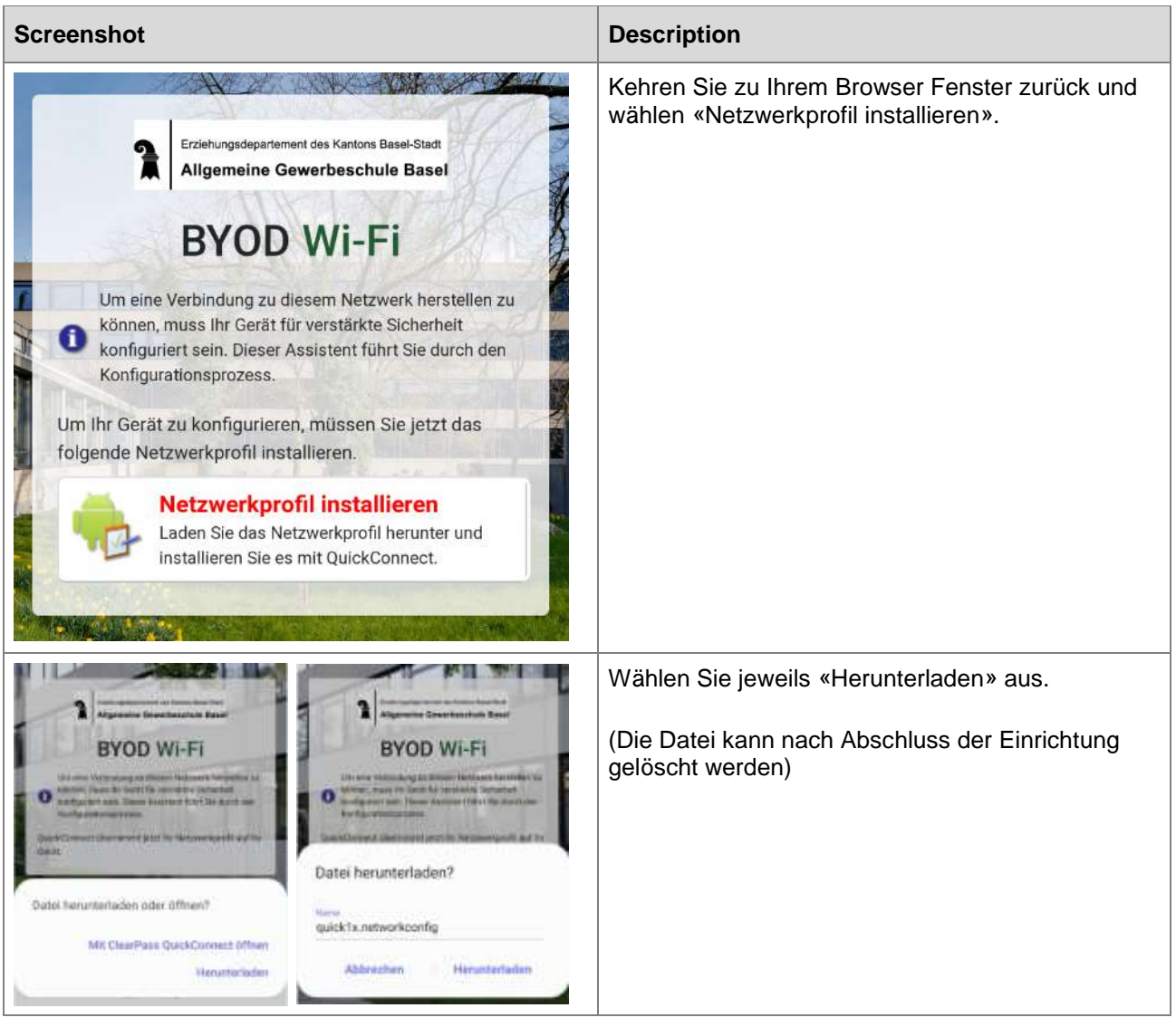

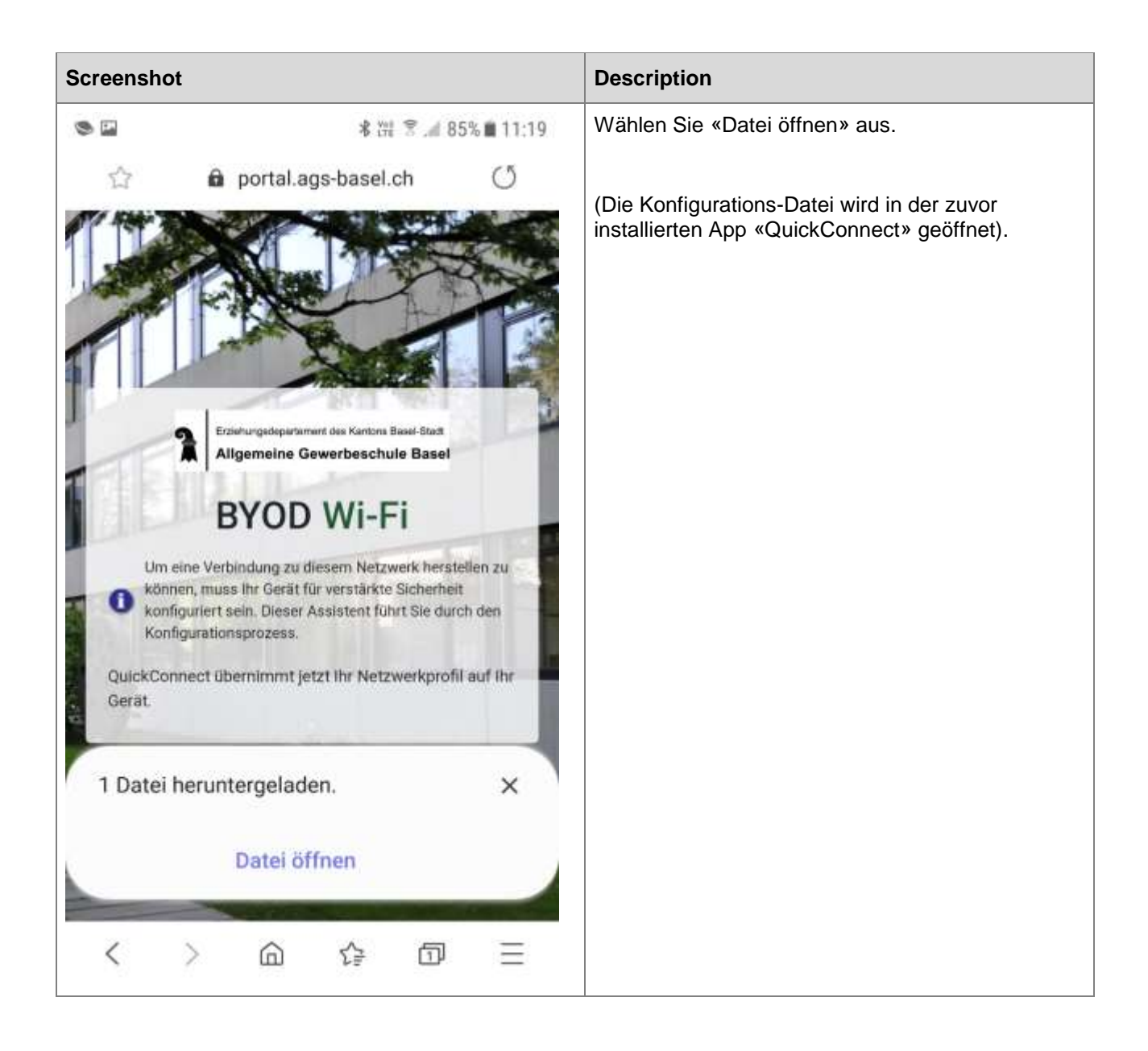

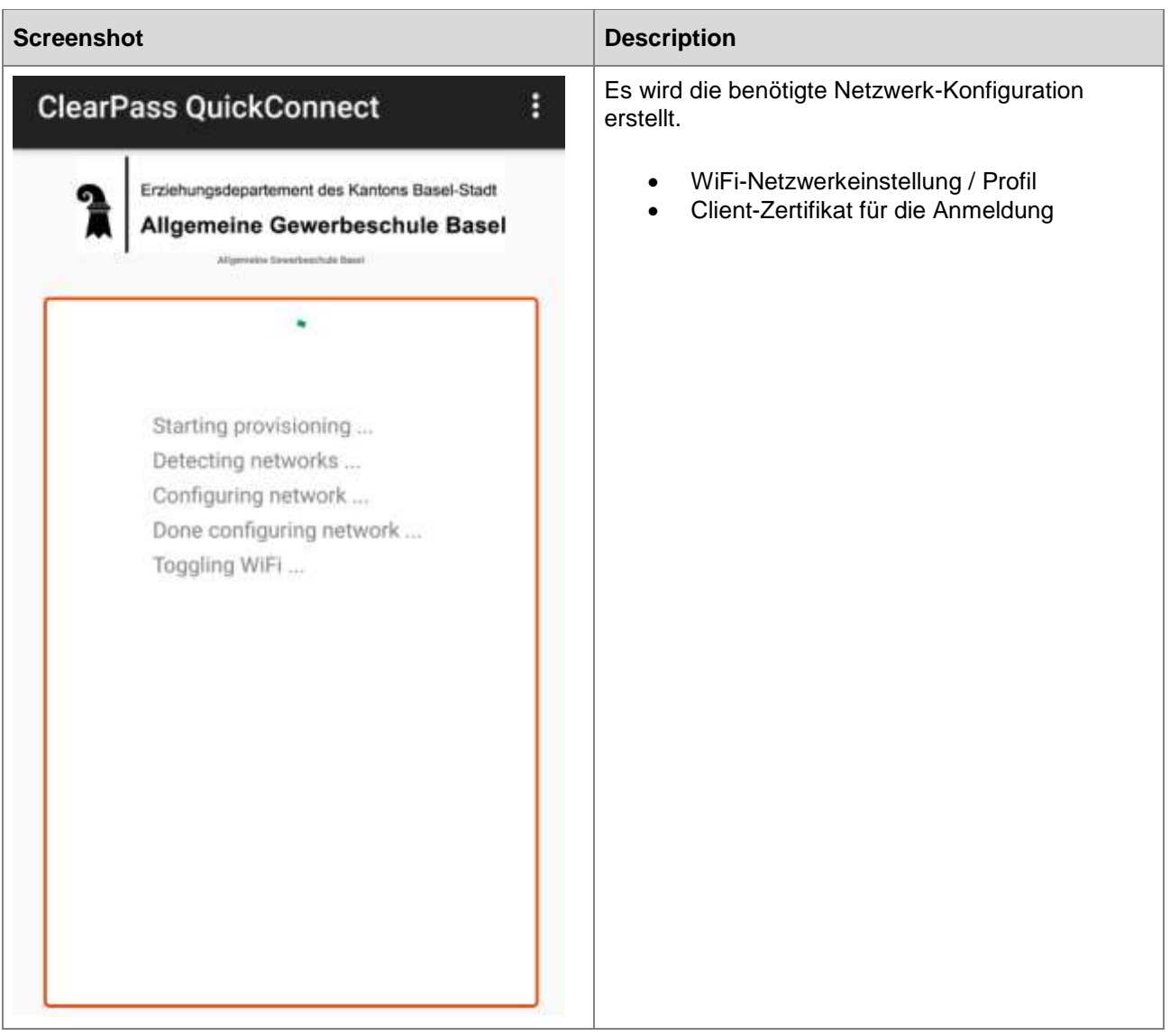

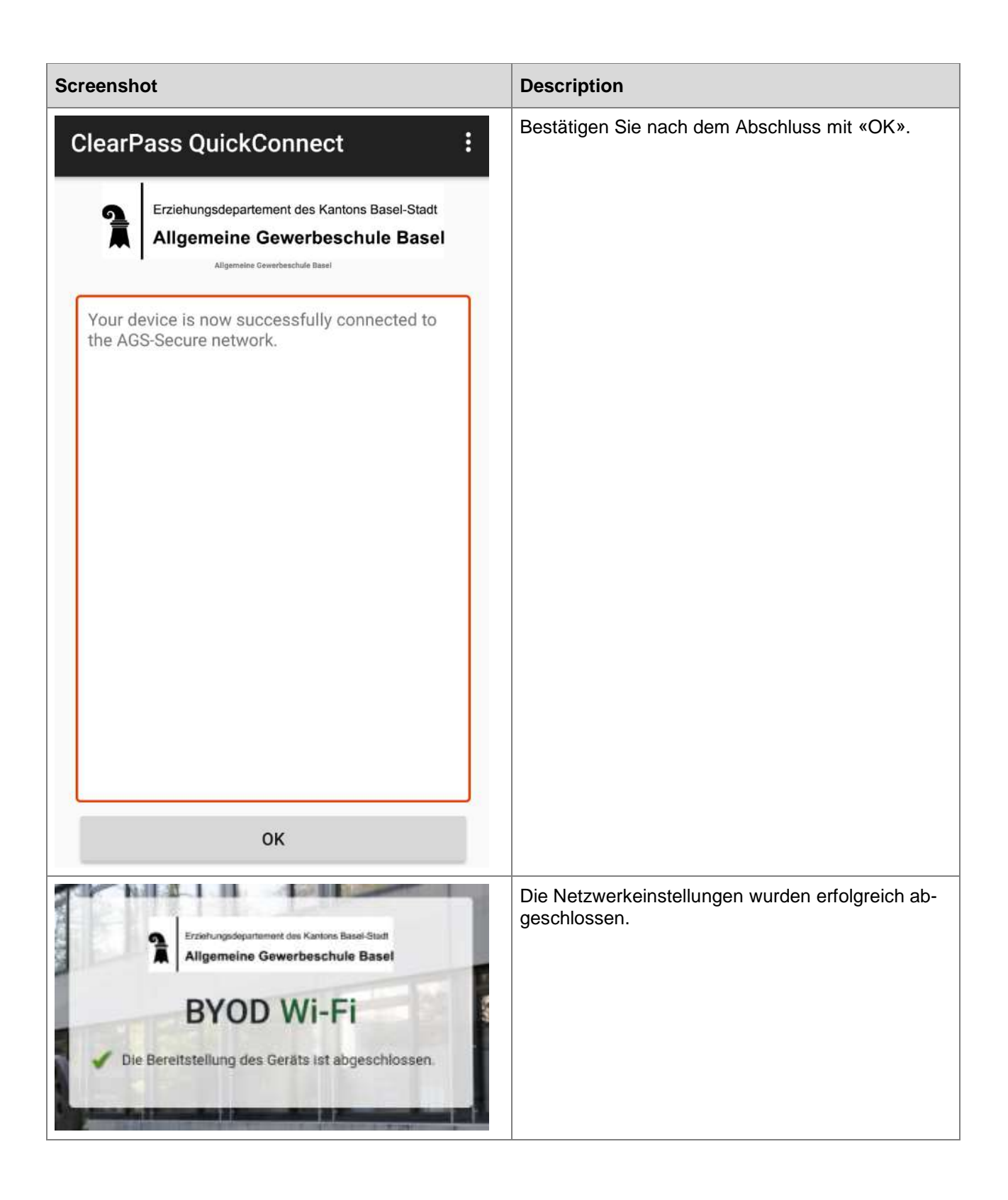

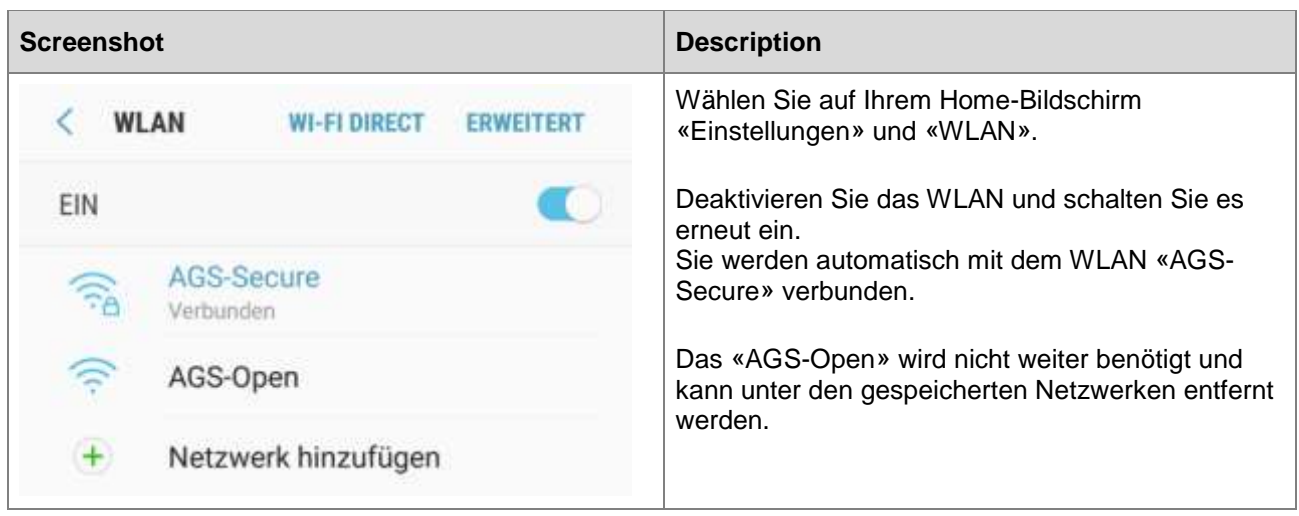